# Programmierkurs Python II

Stefan Thater & Michaela Regneri FR 4.7 Allgemeine Linguistik (Computerlinguistik) Universität des Saarlandes

Sommersemester 2012

# Übersicht

- Ein wenig Graph-Theorie (in aller Kürze)
- Datenstrukturen für Graphen
- Tiefen- und Breitensuche
- Nächste Woche: mehr Algorithmen

# Was ist ein Graph?

Graphen kann man sich als Mengen von Knoten ("Ecken", nodes, vertices) vorstellen, die über Kanten (edges) verbunden sind

Varianten:

- *gerichtete* Graphen (Kanten haben eine Richtung)
- *gewichtete* Graphen (Kanten haben Gewichte)
- […]

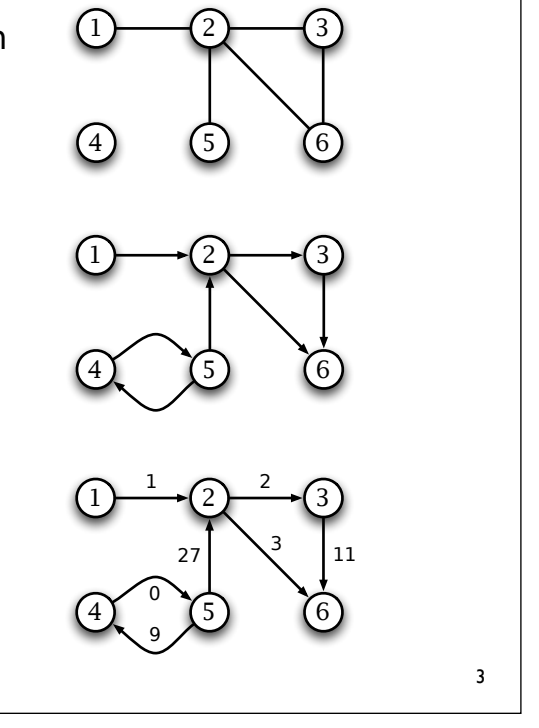

# Ungerichteter (undirected) Graph Ein ungerichteter Graph ist ein Paar (V, E) mit

- **<sup>V</sup>** eine Menge von Knoten
- **<sup>E</sup>** <sup>⊆</sup> [V]2 eine Menge von Kanten (edges)

#### Zum Beispiel:

- $V = \{ 1, 2, 3, 4, 5, 6 \}$
- $E = \{ \{1, 2\}, \{2, 3\}, \{2, 5\}, \$  $\{2, 6\}, \{3, 6\}$  }

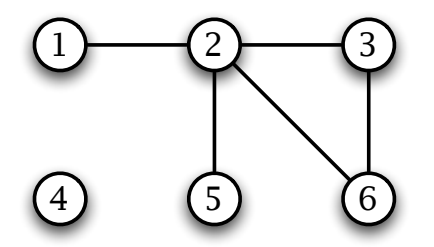

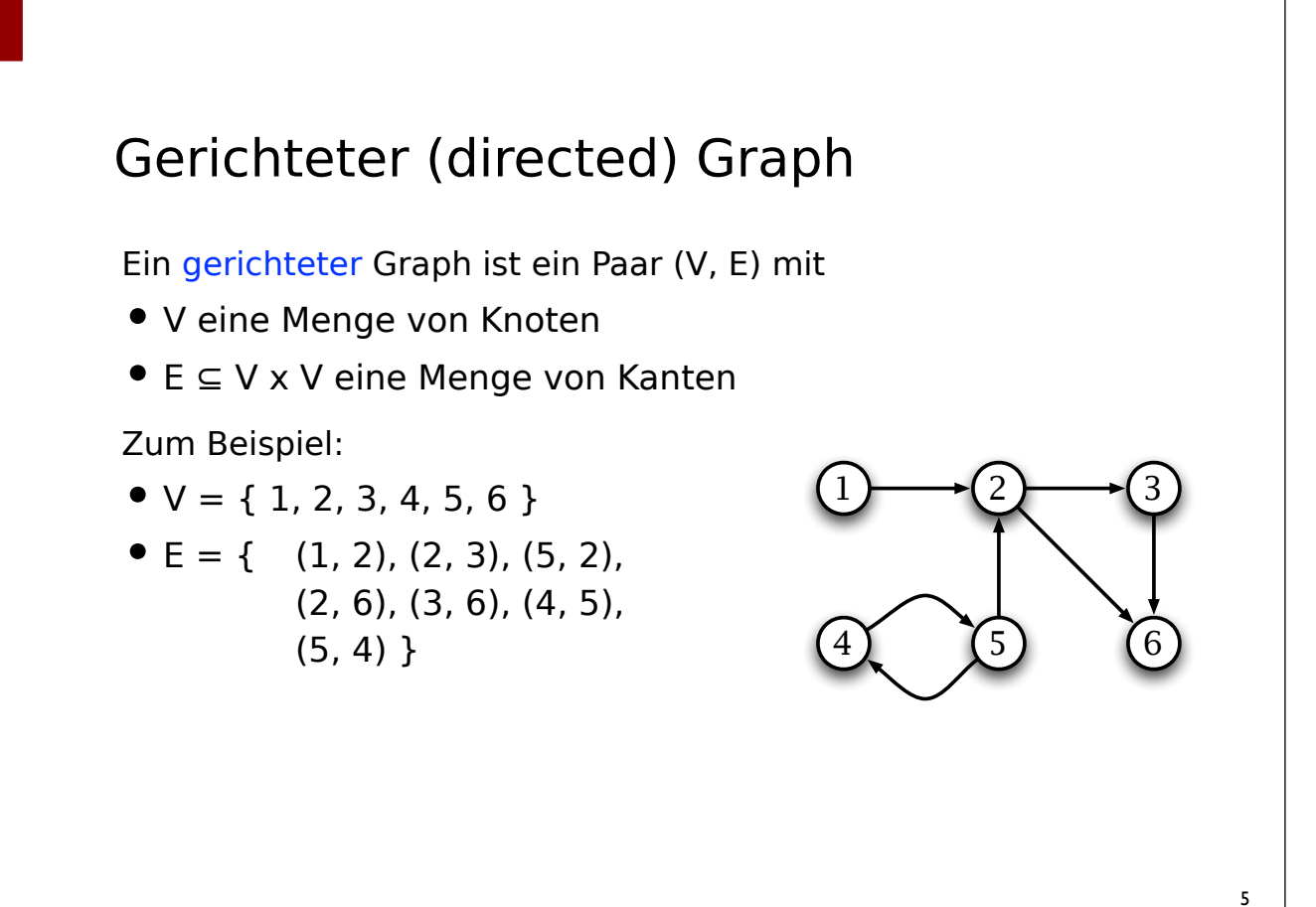

#### Inzident, adjazent

- Ein Knoten v ist mit einer Kante e inzident wenn v von e berührt wird (also Start- oder Endknoten von e ist).
- Zwei Knoten sind adjazent (benachbart), wenn sie über eine Kante verbunden sind.
- Der Grad eines Knotens = Anzahl inzidenter Kanten
- In gerichteten Graphen:
	- Eingangsgrad = Anzahl eingehender Kanten
	- Ausgangsgrad = Anzahl ausgehender Kanten

#### Pfade und Zyklen (pathes and cycles)

- Ein Pfad ist eine Knotenfolge  $v_1$ , ...,  $v_n$ , so dass gilt: es gibt Kante ( $v_i$ ,  $v_{i+1}$ ), für alle  $1 \le i \le n$
- Ein Pfad ist ein Zyklus, falls Start- und Endknoten identisch sind.
- Ein Pfad ist einfach, falls alle Knoten auf dem Pfad paarweise verschieden sind.
- Ein Graph heißt zyklisch, wenn er einen Zyklus enthält, ansonsten azyklisch.

#### **Teilgraphen** (subgraphs)

- Ist  $G = (V, E)$  ein Graph, dann ist  $G' = (V', E')$  ein Teilgraph von G falls  $V' \subseteq V$  und  $E' \subseteq E$ .
- Der Teilgraph G' heißt induziert (aufgespannt), wenn er alle Kanten  $\{v_1, v_2\} \in E$  mit  $v_1, v_2 \in V'$  enthält.
	- Notation:  $G' = G[V']$

#### Komponenten

- Ein Graph ist zusammenhängend (connected), wenn er für je zwei seiner Knoten einen Pfad enthält, der die Knoten verbindet.
- Ein maximal zusammenhängender Teilgraph eines Graphen G ist eine Komponente von G.

#### Graphen als Datenstruktur

Graphen kann man auf verschiedene Weise als Datenstruktur repräsentieren:

- Adjazenzmatrix (Nachbarschaftsmatrix)
- Adjazenzliste (Nachbarschaftsliste)
- $\bullet$  [...]

# Adjazenzmatrix

|V| x |V| Matrix A

- $A[i, j] = 1$  wenn  $(i, j) \in E$
- A[i, j] = 0 wenn (i, j)  $\notin E$

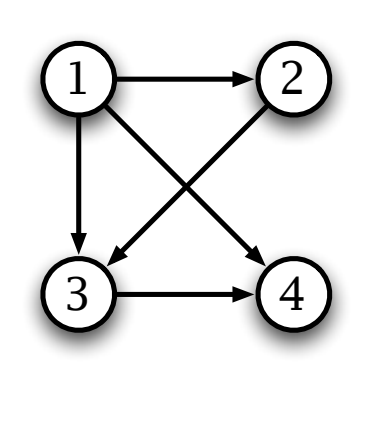

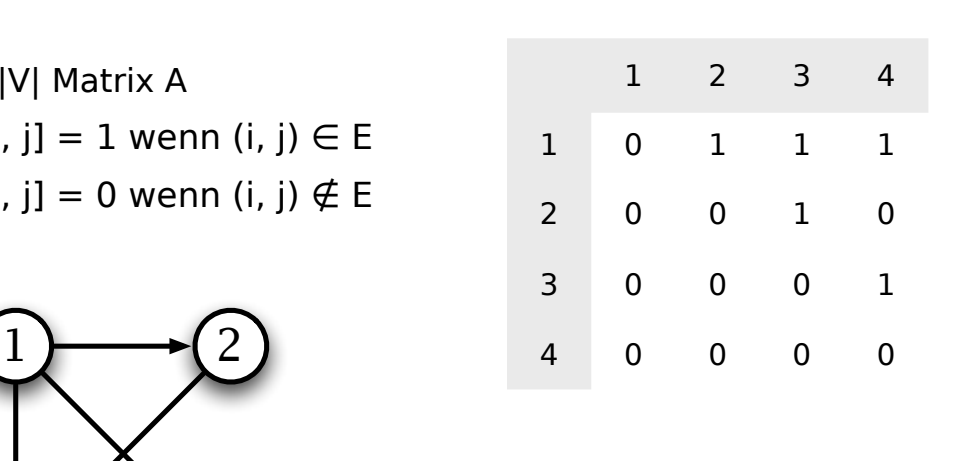

#### 

# Adjazenzmatrix

|V| x |V| Matrix A

- A[i, j] = 1 wenn  $\{i, j\} \in E$
- A[i, j] = 0 wenn {i, j}  $\notin E$

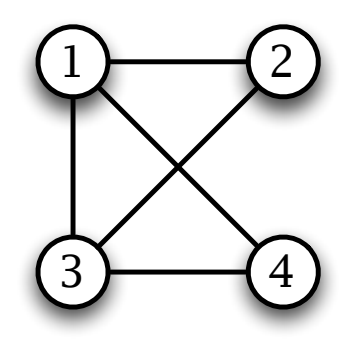

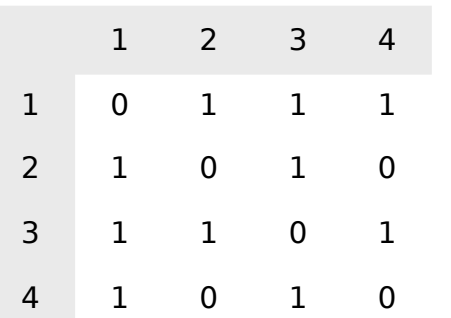

## Adjazenzmatrix

- |V| x |V| Matrix A
	- A[i, j] = 1 wenn (i, j) ∈ E
	- A[i, j] = 0 wenn (i, j)  $\notin E$
- O(|V|2) Speicherplatz: gut geeignet für "dichte" Graphen  $(|E| ≈ |V|^2)$
- $O(1)$  Zeit, um zu prüfen, ob (i, j)  $\in$  E

13

## ... in Python

```
class AdjacencyMatrix:
  def __init__(self, size):
     self.matrix = [ 0 ] * size for i in range(size) ]def add_edge(self, i, j):
     self.matrix[i][j] = 1def has_edge(self, i, j):
     return self.matrix[i][j]
  def edges(self):
     for (i, adj) in enumerate(self.matrix):
       for (j, b) in enumerate(adj):
          if b: yield (i, j)
  [...]
```
#### Alternativ …

```
class AdjacencyMatrix:
  def __init__(self, size):
     self matrix = [0] * (size * size)
     self.size = size
  def add_edge(self, i, j):
     self matrix[(i * self.size) + j] = 1
  def has_edge(self, i, j):
     return self.matrix[(i * self.size) + j]
  def edges(self):
     for i in range(self.size):
       for j in range(self.size):
          if self.has_edge(i, j): yield (i, j)
  [...]
```
#### Adjazenzlisten

- Ein Array A von |V| Listen
- A[u] verweist auf alle adjazenten Knoten
- Python:
	- Array ≈ Liste fester Länge
	- Liste ≈ Liste variabler Länge (hier: verkettete Paare)

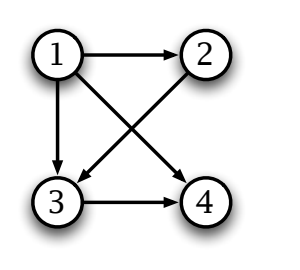

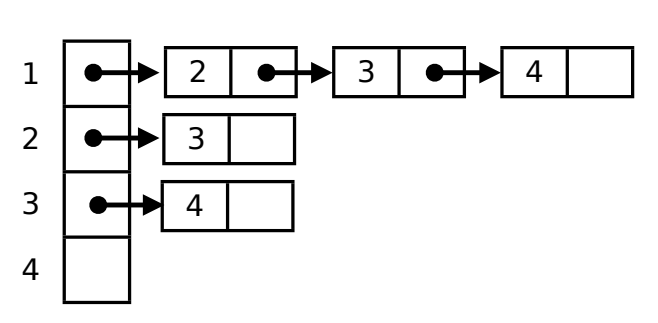

# Adjazenzlisten

- Ein Array A von |V| Listen
- A[u] verweist auf alle adjazenten Knoten
- Python:
	- Array ≈ Liste fester Länge
	- Liste ≈ Liste variabler Länge (hier: verkettete Paare)

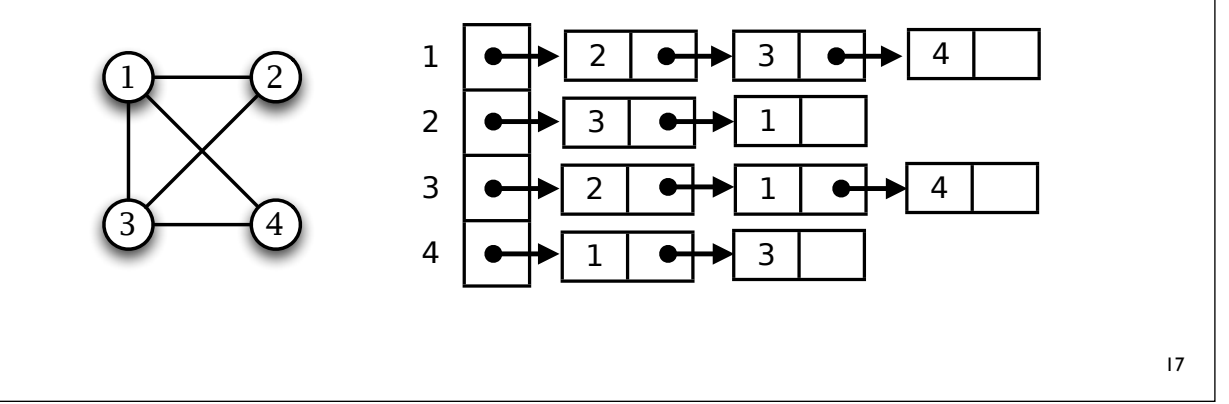

#### Adjazenzlisten

- Ein Array A von |V| Listen
- A[u] verweist auf alle adjazenten Knoten
- $\bullet$  O(|V| + |E|) Speicherplatz: gut geeignet für "dünne" Graphen  $(|E| \approx |V|)$
- O(|V|) Zeit, um zu prüfen, ob (i, j) ∈<sup>E</sup>

## ... in Python

```
class AdjacencyList:
  def __init__(self, size):
     self.node_list = [ ] for i in range(size) ]
  def add_edge(self, i, j):
     if not self.has_edge(i, j):
        self.node list[i].append(j)
  def has_edge(self, i, j):
     return j in self.node_list[i]
  def edges(self):
     for (i, adj) in enumerate(self.node_list):
        for j in adj:
           yield (i, j)
   [...]
```
#### Graphen in Python

- Adjazenzlisten bzw. Matrizen sind nicht unbedingt die natürlichsten Datenstrukturen, um Graphen in Python zu implementieren.
- In Python bieten sich zwei Varianten an:
	- Graphen als Wörterbücher mit Mengen (oder Listen)
	- Graphen ganz objektorientiert (in Klassen aufgeteilt)
- Variante 1: ein Dictionary, das Knoten jeweils auf die Menge der adjazenten Knoten abbildet.
	- etwas langsamer, aber viel flexibler als die Matrizen
	- alle Datentypen, die als Schlüssel eines **dict** verwendet werden dürfen, können für Knoten stehen.

## Zum Beispiel so

```
class Graph:
  def __init__(self):
     self.nodes = dict()def add_edge(self, i, j):
     self.nodes[i] = self.nodes.get(i,set()) | set([j])
  def has_edge(self, i, j):
     return j in self.nodes.get(i, [])
   def edges(self):
      for (i, adj) in self.nodes.items():
          for j in adj:
             ! !! yield (i, j)
```
#### Suche in Graphen

Besuche alle Knoten eines Graphen:

- Breitensuche zuerst alle Geschwister besuchen
- Tiefensuche erst alle Kinder-Knoten, dann die Geschwister

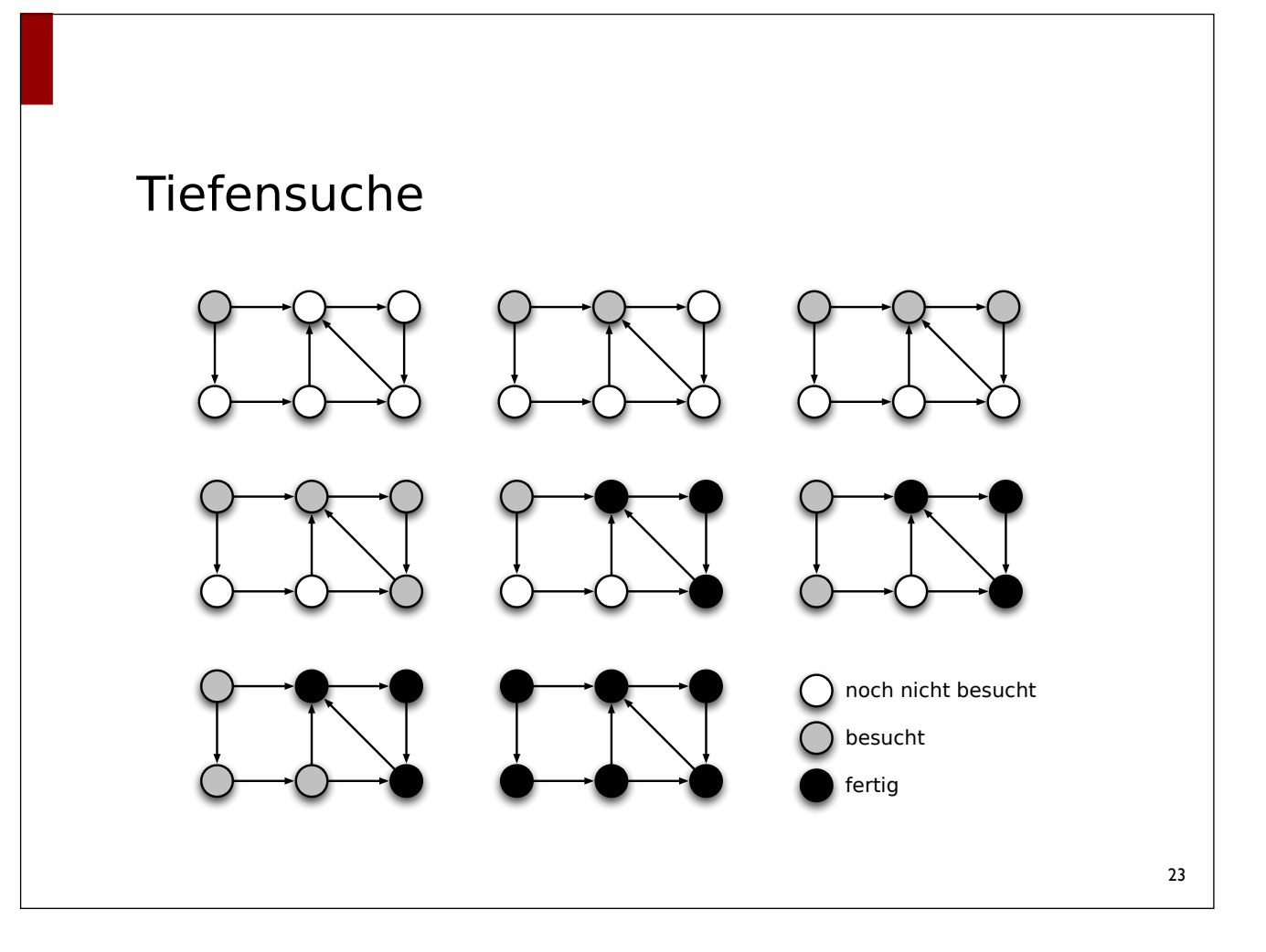

# Tiefensuche

```
def nop(node): pass
def dfs(self, node, dosomething = nop):
     visited = set()stack = [node]while stack:
       node = stack.pop()
       if node not in visited:
          visited.add(node)
          dosomething(node)
          stack.extend(self.children(node))
  [...]
```
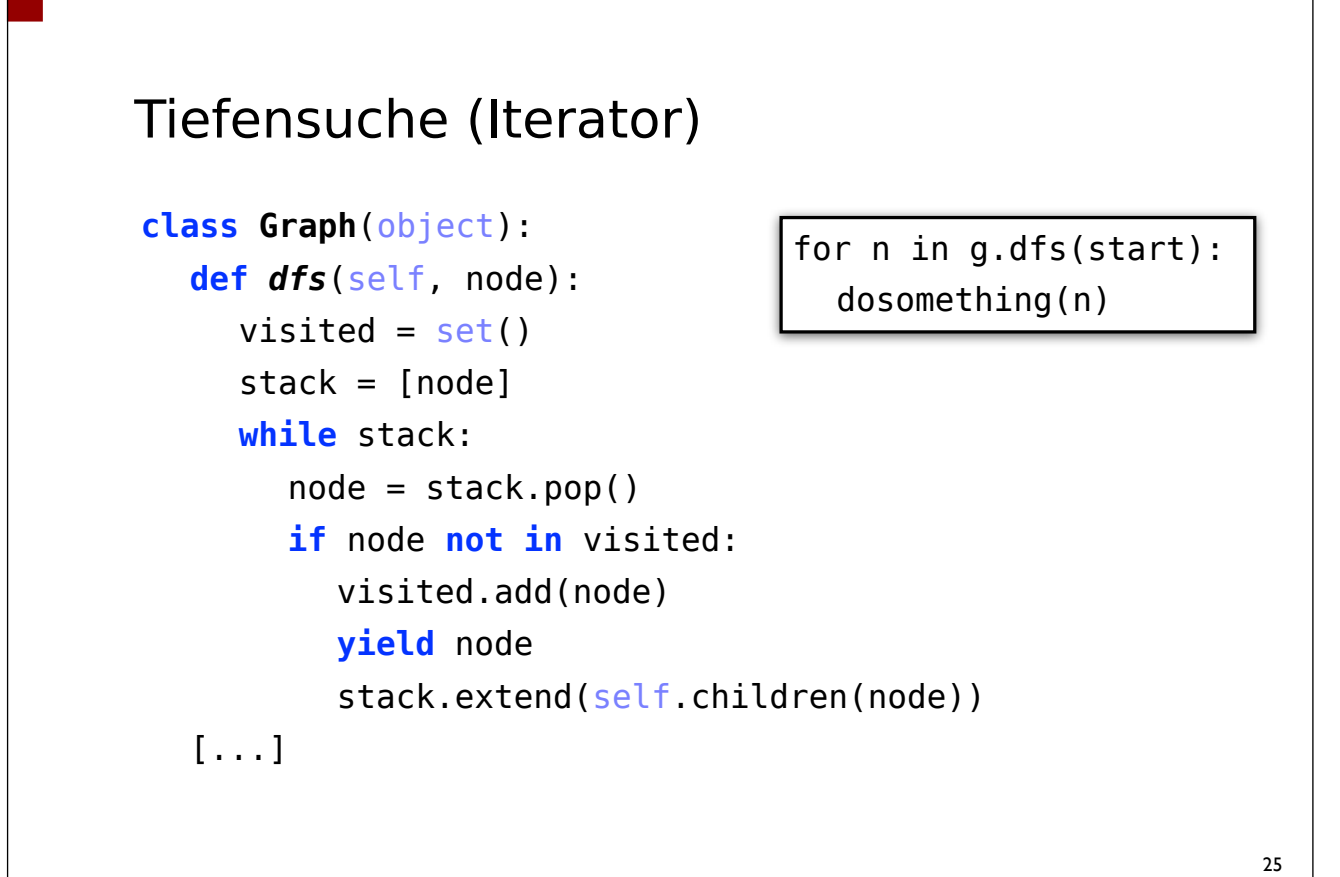

# Tiefensuche – Anwendungen

- Erreichbarkeit, transitiver Abschluss
- Untersuchung des Graphen auf Zyklen
- Zusammenhangskomponenten
- Topologische Sortierung
- […]

# Breitensuche

...wie Tiefensuche, nur mit einer "Warteschlange" statt eines "Stapels"

- queue  $= []$
- queue.append(elt)  $#$  am Ende anhängen
- queue.remove(elt)  $#$  von Anfang entfernen